### **AntERP.com Solutions Data Sync between FrontAccounting And VtigerCRM**

#### **Data Synchronization Test**

Pre-requisite:

 Before we perform data synchronization, we need to configure the Date Format and MUST be the same format. For example, the date format for YYYY-MM-DD as below:

1) Vtigercrm (Go to My Preferences)

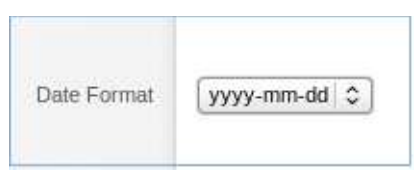

### 2) Front Accounting (Go to Preferences)

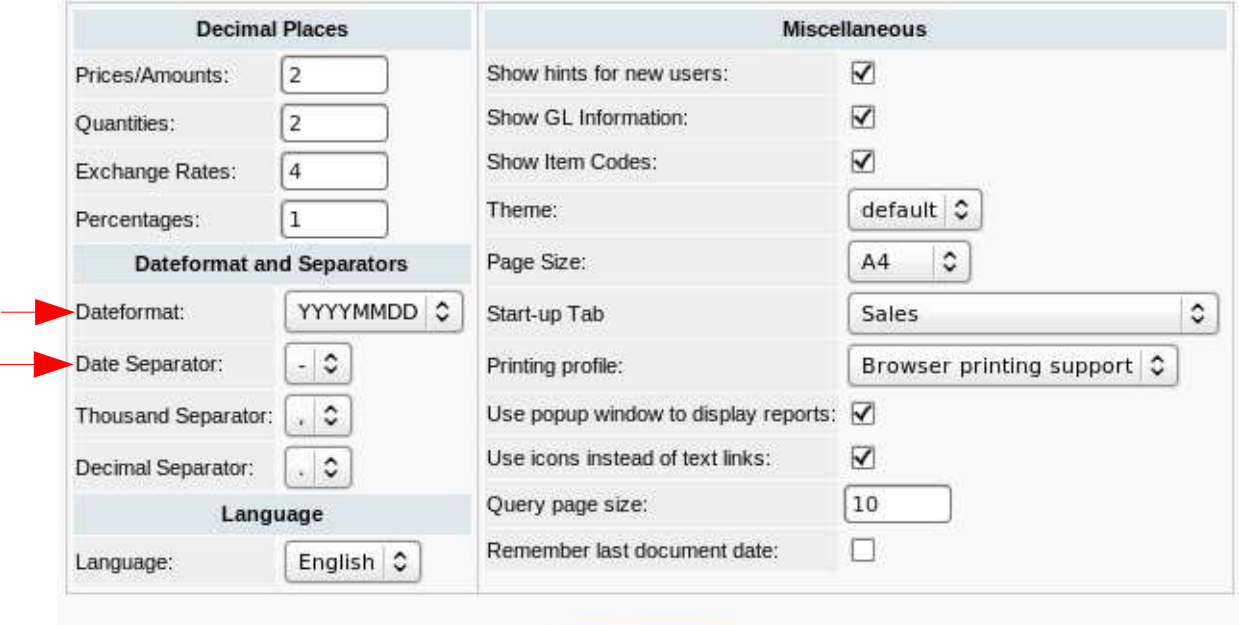

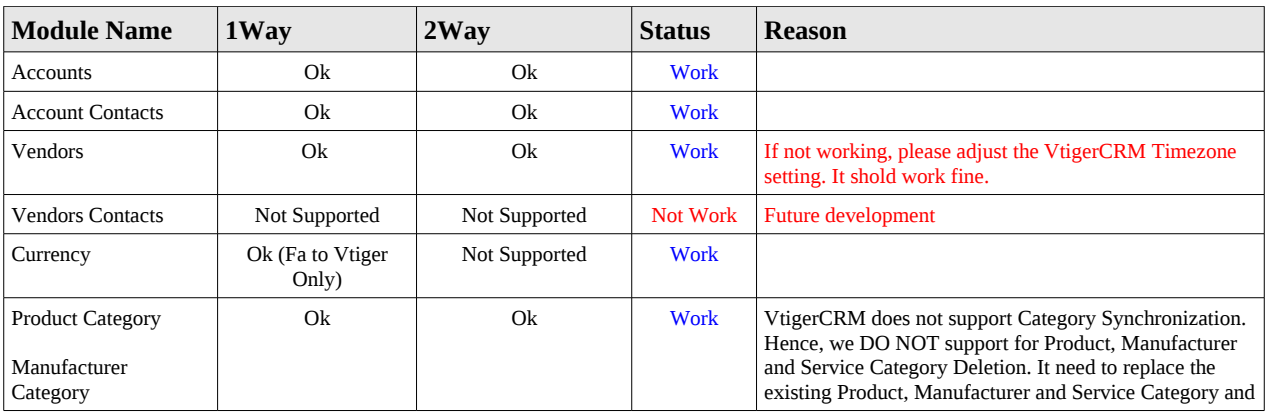

Update

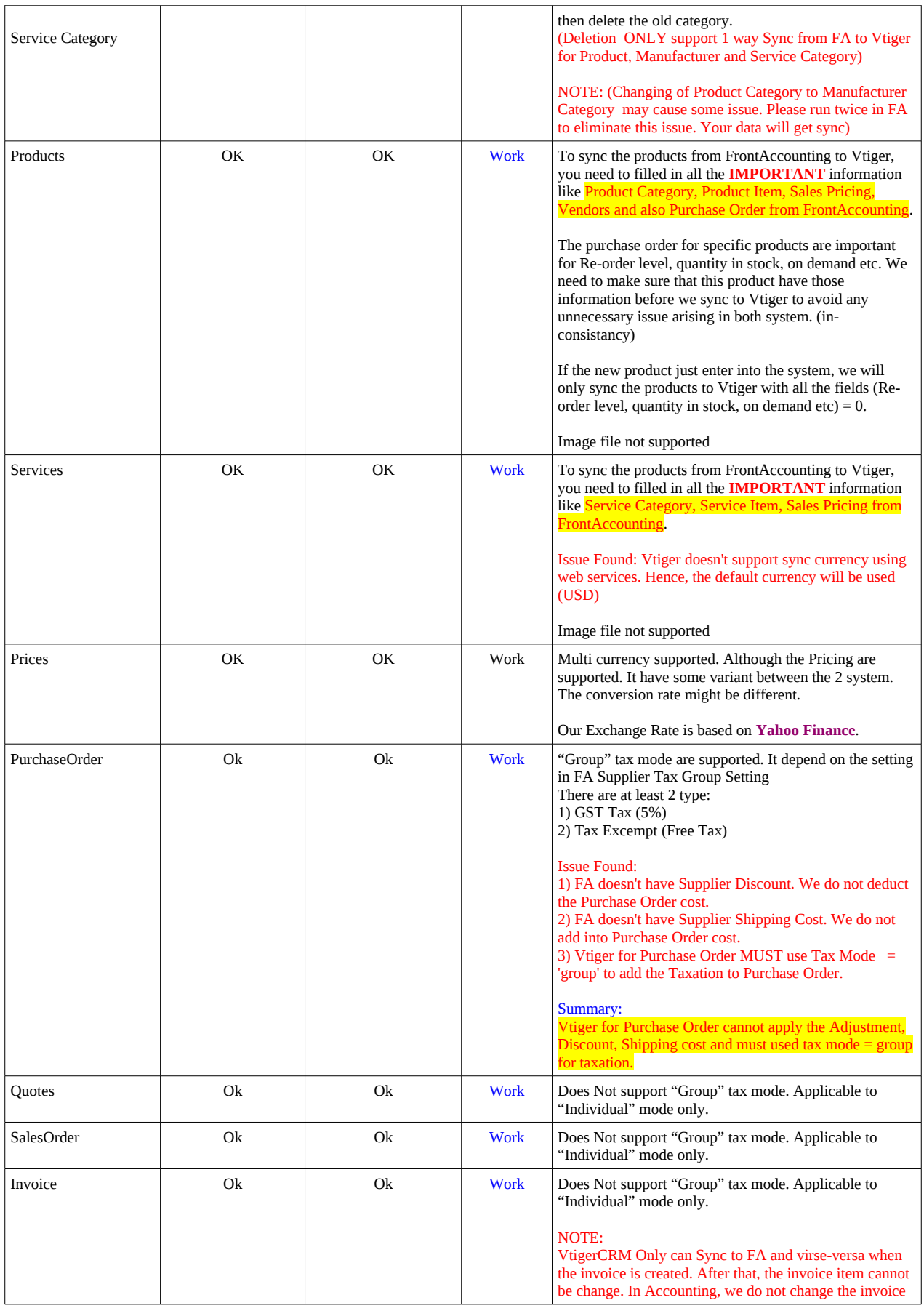

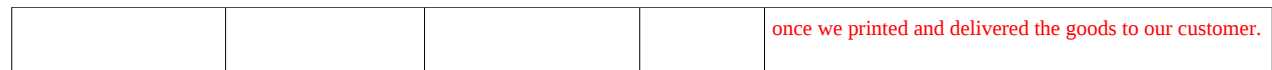

Online and Offline Synchronization are supported.

# General Practice:

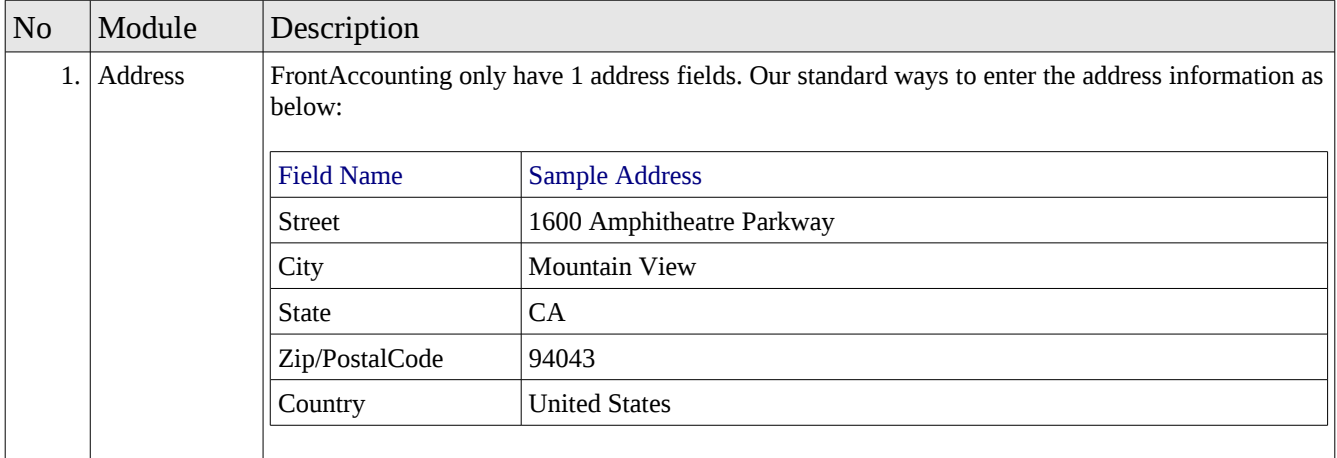

## NOTE and Issue Found:

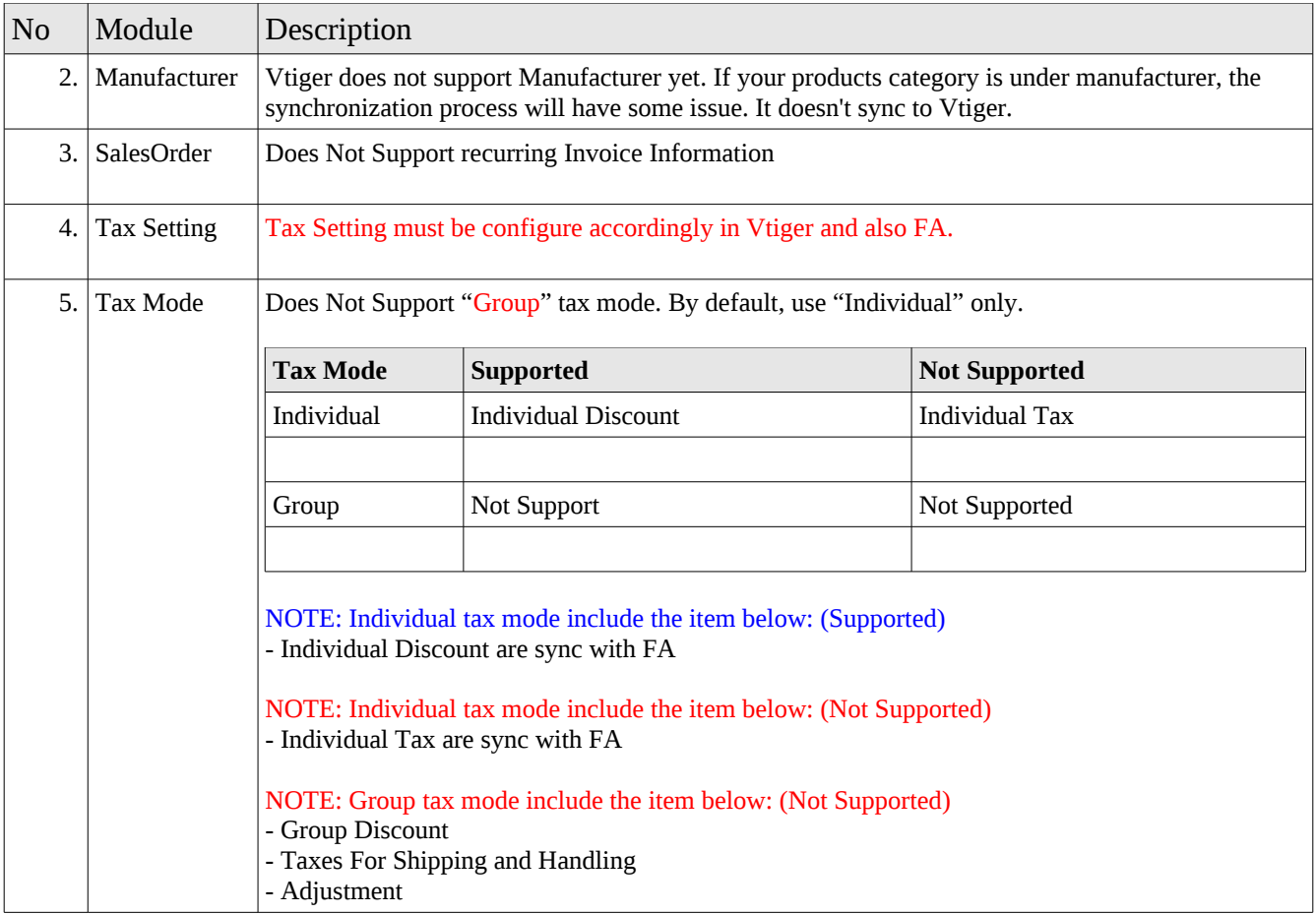